# **Προγραμματισμός Ι (ΗΥ120)**

#### Διάλεξη 14: Δυναμική Μνήμη

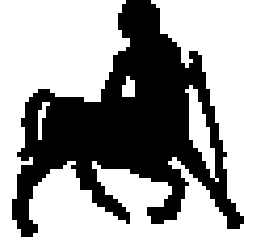

**Τμήμα Ηλεκτρολόγων Μηχανικών και Μηχανικών Υπολογιστών, Πανεπιστήμιο Θεσσαλίας**

**Χρήστος Δ. Αντωνόπουλος 4/12/2017**

# **Δυναμική μνήμη προγράμματος**

 Πολλές φορές, δεν γνωρίζουμε εκ των προτέρων πόση μνήμη θα χρειαστεί το πρόγραμμα μας.

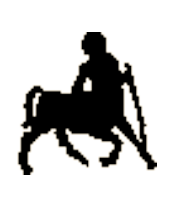

 $\mathcal{P}$ 

- Αν δεσμεύσουμε περισσότερη μνήμη από αυτή που θα χρειαστεί, καταναλώνουμε άσκοπα πόρους του Η/Υ
- Διαφορετικά περιορίζουμε την λειτουργικότητα του προγράμματος μας.
- Εκτός από την στατική (καθολική) μνήμη (και την στοίβα), υπάρχει και η **δυναμική** μνήμη.
- **Χρήστος Δ. Αντωνόπουλος Τμήμα Ηλεκτρολόγων Μηχανικών και Μηχανικών**  Ο προγραμματιστής μπορεί να **δεσμεύσει** και να **αποδεσμεύσει** δυναμική μνήμη **κατά την διάρκεια της εκτέλεσης,** ανάλογα με τις (μεταβαλλόμενες) τρέχουσες απαιτήσεις του προγράμματος.

**Υπολογιστών, Πανεπιστήμιο Θεσσαλίας**

**4/12/2017**

## **Κύριες συναρτήσεις**

#### **void \*malloc(size\_t n)** <sup>3</sup>

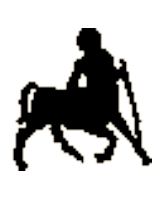

δέσμευση ενός συνεχόμενου τμήματος μνήμης και επιστροφή διεύθυνσης της αρχής του τμήματος (αν δεν υπάρχει αρκετή μνήμη, επιστρέφεται NULL)

#### **void free(void \*adr)**

αποδέσμευση της περιοχής μνήμης που αρχίζει στη διεύθυνση που δίνεται

#### **void \*realloc(void \*adr, size\_t n)**

αναπροσαρμογή μεγέθους του τμήματος μνήμης (με πιθανή αντιγραφή των περιεχομένων) η διεύθυνση του οποίου δίνεται σαν παράμετρος, και επιστροφή διεύθυνσης της αρχής του (νέου) τμήματος (αν δεν υπάρχει αρκετή μνήμη, επιστρέφεται NULL)

**Χρήστος Δ. Αντωνόπουλος 4/12/2017**

#### **Σχετικές συναρτήσεις και βιβλιοθήκες**

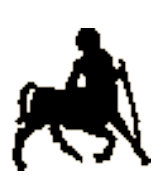

4

**#include <stdlib.h>**

```
void *malloc(size_t size);
void *calloc(size_t n, size_t size);
void *realloc(void *p, size t size);
void free(void *p);
```

```
#include <string.h>
void *memcpy(void *dst, const void *src, size_t n);
void *memset(void *p, int c, size_t n);
int memcmp(const void *p1, const void *p2, size t n);
char *strdup(const char *s);
```
**Χρήστος Δ. Αντωνόπουλος 4/12/2017**

# **Χρήση δυναμικής μνήμης**

- **Οι ρουτίνες διαχείρισης δυναμικής μνήμης δεν** βιουσιάτες του π γνωρίζουν **τίποτα** σχετικά με τους τύπους των δεδομένων που χρησιμοποιεί το πρόγραμμα.
- **Η διεύθυνση που επιστρέφεται χρησιμοποιείται με αποκλειστική ευθύνη του προγραμματιστή.**
- **· Κλασική χρήση: δέσμευση χώρου που αντιστοιχεί στο μέγεθος** ενός αντικειμένου **τύπου Τ** και ανάθεση της διεύθυνσης (με type casting) σε μια μεταβλητή τύπου **δείκτη-σε-Τ** για ελεγχόμενη πρόσβαση στην μνήμη.
- Ο προγραμματιστής είναι υπεύθυνος για την **αποδέσμευση** δυναμικής μνήμης που δεν χρησιμοποιεί το πρόγραμμα
	- Διαφορετικά υπάρχει περίπτωση τερματισμού λόγω μη επάρκειας μνήμης.

**Χρήστος Δ. Αντωνόπουλος 4/12/2017**

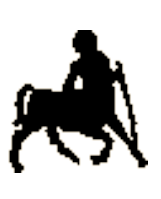

6 **Έλεγχος τιμής που επιστρέφεται Οι malloc και realloc επιστρέφουν NULL** αν δεν μπορεί να δεσμευτεί όση μνήμη ζητήθηκε.

- Η τιμή επιστροφής πρέπει να ελέγχεται
	- Αυτό δεν γίνεται (κακώς) σε κάποια παραδείγματα των διαφανειών για οικονομία χώρου.
- Διαφορετικά, αν η τιμή NULL ανατεθεί σε δείκτη, η επόμενη αναφορά στη μνήμη μέσω του δείκτη θα οδηγήσει σε τερματισμό του προγράμματος.
	- **Πρόβλημα 1:** μπορεί να μην επιθυμούμε ένα τέτοιο «απότομο» τερματισμό (π.χ. χάσιμο δεδομένων).
	- **Πρόβλημα 2:** δεν γνωρίζουμε σε ποιο σημείο του προγράμματος έγινε αυτή η αναφορά.

**Χρήστος Δ. Αντωνόπουλος 4/12/2017**

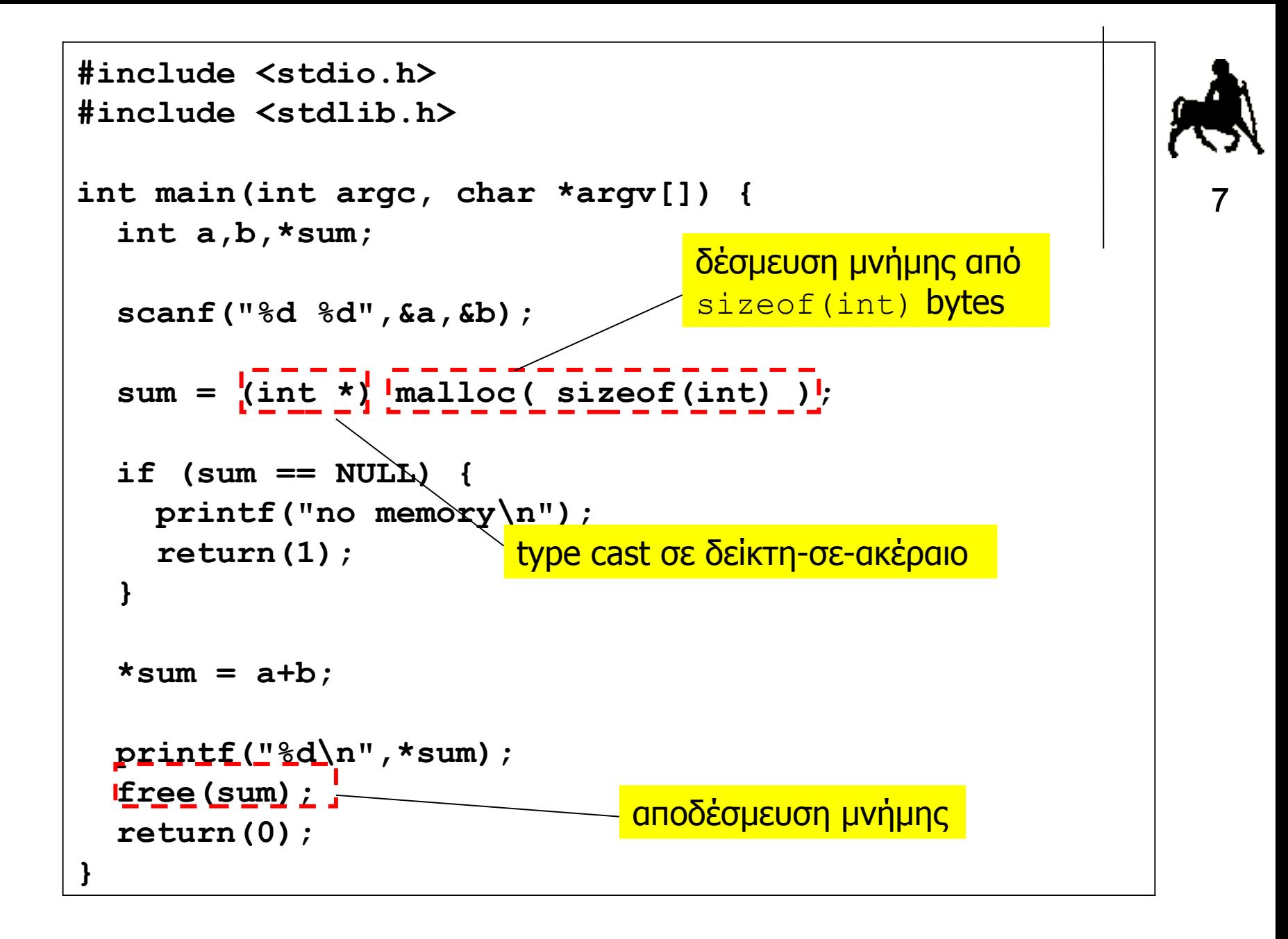

## **Μονιμότητα δυναμικής μνήμης**

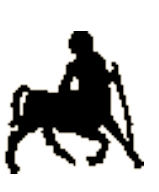

- **Η** δυναμική μνήμη είναι **μόνιμη**, δηλαδή | 8 υφίσταται καθ' όλη τη διάρκεια της εκτέλεσης του προγράμματος.
	- Δυναμική μνήμη που δεσμεύεται μέσα από μια συνάρτηση **παραμένει** εν ισχύ μετά την κλήση της.
	- Άλλος ένας τρόπος **επιστροφής αποτελεσμάτων** στο περιβάλλον κλήσης μιας συνάρτησης.
		- Η συνάρτηση δεσμεύει δυναμική μνήμη όπου αποθηκεύει τα δεδομένα που επιθυμεί να επιστρέψει.
		- Η συνάρτηση επιστρέφει σαν αποτέλεσμα την διεύθυνση του μπλοκ της μνήμης.
		- Το περιβάλλον κλήσης χρησιμοποιεί τη διεύθυνση όπως απαιτείται – ανάθεση σε κατάλληλη μεταβλητή δείκτη, αποδέσμευση μετά την χρήση, κλπ.

**Χρήστος Δ. Αντωνόπουλος 4/12/2017**

```
#include <stdio.h>
#include <stdlib.h>
int *add(int a, int b) {
   int *sum = (int *)malloc(sizeof(int));
  *sum = a + b;
   return(sum);
}
int main(int argc, char *argv[]) {
   int a, b, *sum;
   scanf("%d %d", &a, &b); 
   sum = add(a, b);
   printf("%d\n", *sum);
   free(sum);
   return(0);
}
```
**Τμήμα Ηλεκτρολόγων Μηχανικών και Μηχανικών Υπολογιστών, Πανεπιστήμιο Θεσσαλίας**

9

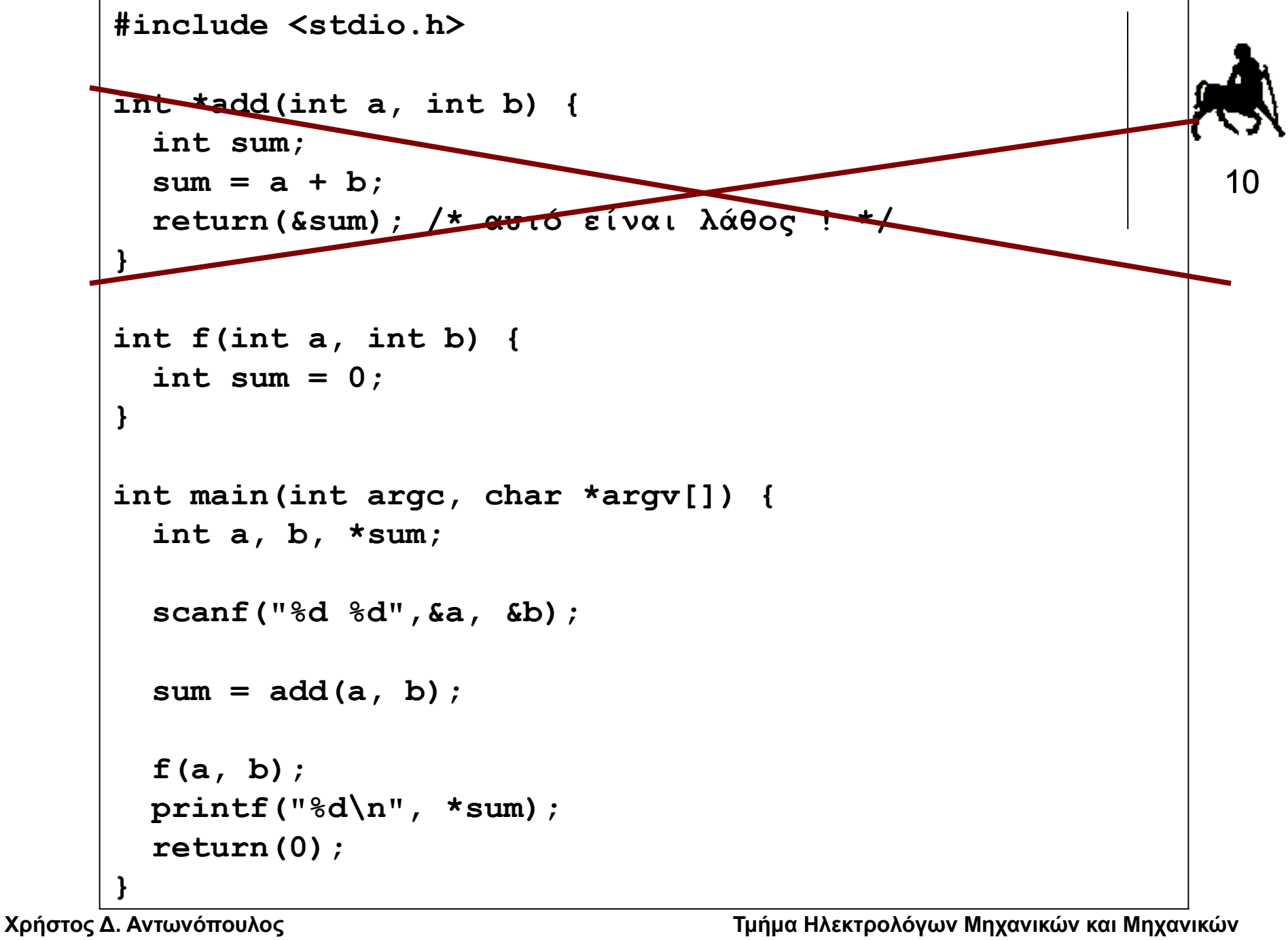

**4/12/2017**

**Υπολογιστών, Πανεπιστήμιο Θεσσαλίας**

```
#include <stdio.h>
#include <stdlib.h>
char *strAppend(const char *s1, const char *s2) {
   int i,j,len1,len2; char *s3;
   len1 = strlen(s1);
   len2 = strlen(s2);
   s3=(char *)malloc((len1+len2+1)*sizeof(char));
  strcpy(s3, s1);
   strcat(s3, s2);
   return(s3);
}
int main(int argc, char *argv[]) {
   char s1[64],s2[64],*s3;
   scanf("%63s %63s",s1,s2); 
   s3=strAppend(s1,s2);
   printf("%s plus %s is %s\n",s1,s2,s3);
   free(s3);
   return(0);
}
```
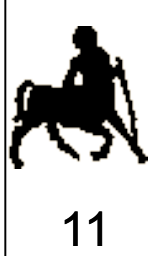

## **Δυναμικοί πίνακες**

 Με χρήση δυναμικής μνήμης μπορεί να υλοποιηθούν **δυναμικοί** πίνακες, το μέγεθος των οποίων ορίζεται (αλλάζει) **κατά την διάρκεια** της εκτέλεσης.

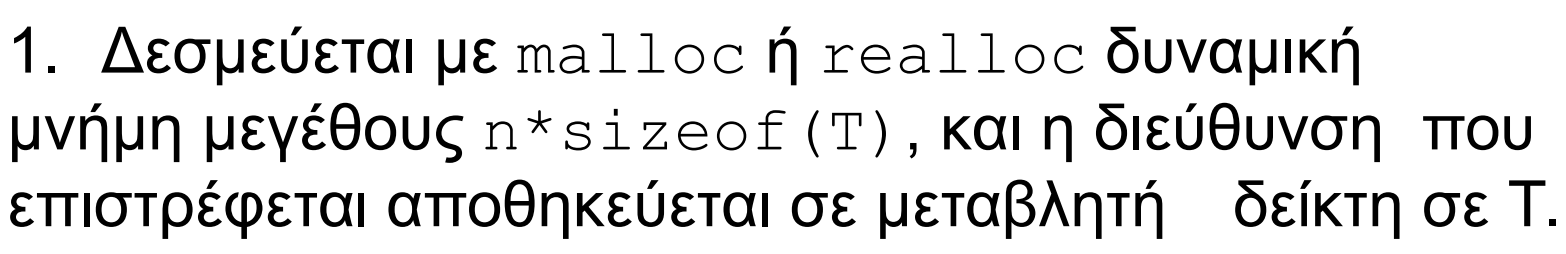

2. Αν το n αποδειχθεί μικρό ή μεγάλο, χρησιμοποιείται η **realloc** για την επέκταση / αποκοπή του πίνακα.

3. Όταν ο πίνακας δεν χρειάζεται, αποδεσμεύεται η μνήμη που χρησιμοποιείται με την free.

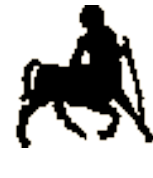

12

```
Χρήστος Δ. Αντωνόπουλος 
                                            Τμήμα Ηλεκτρολόγων Μηχανικών και Μηχανικών 
                                            Υπολογιστών, Πανεπιστήμιο Θεσσαλίας
                                                                          13
                #include <stdlib.h>
                char *t;
                int tlen;
                void init_array() {
                    t=NULL; 
                    tlen=0;
                }
                void trim_array(int len) {
                    t=(char*)realloc(t, len*sizeof(char)); 
                    tlen=len;
                }
                void write_array(int pos, char v) {
                    if (pos >= tlen)
                      trim_array(pos+1);
                    t[pos]=v;
                }
                char read_array(int pos) {
                    return(t[pos]);
                }
                void destroy_array() { /* Do not forget to free */
                    trim_array(0); 
                    t=NULL;
                }
```
**4/12/2017**

```
Χρήστος Δ. Αντωνόπφυλος + = NULL;
                                                             Τμήμα Ηλεκτρολόγων Μηχανικών και Μηχανικών
                    A τμέμπ επεπροχόγω Μηχανικών (*Τμέμπ επεπροχόγω Μηχανικών και το τρίπος και το επιστήμιο Θεσσαλίας τους πολύ
                                                                                                      14
                   #include <stdlib.h>
                   void **t;
                   int tlen;
                   void init_array() {
                        t=NULL; 
                        tlen=0;
                    }
                   void trim_array(int len) {
                        t=(void**)realloc(t, len*sizeof(void*)); 
                        tlen=len;
                    }
                   void write_array(int pos, void *v) {
                        if (pos >= tlen)
                           trim_array(pos+1);
                        t[pos]=v;
                    }
                   void *read_array(int pos) {
                        return(t[pos]);
                    }
                   void destroy_array() { /* Do not forget to free any */
                        trim_array(0); /* dynamically allocated */
                    \mathcal{L} /* \mathcal{L} \mathcal{L} \mathcal{L} \mathcal{L} \mathcal{L} \mathcal{L} \mathcal{L} \mathcal{L} \mathcal{L} \mathcal{L} \mathcal{L} \mathcal{L} \mathcal{L} \mathcal{L} \mathcal{L} \mathcal{L} \mathcal{L} \mathcal{L} \mathcal{L} \mathcal{L} \mathcal{L} \mathcal{L} \mathcal{L}
```
**4/12/2017**

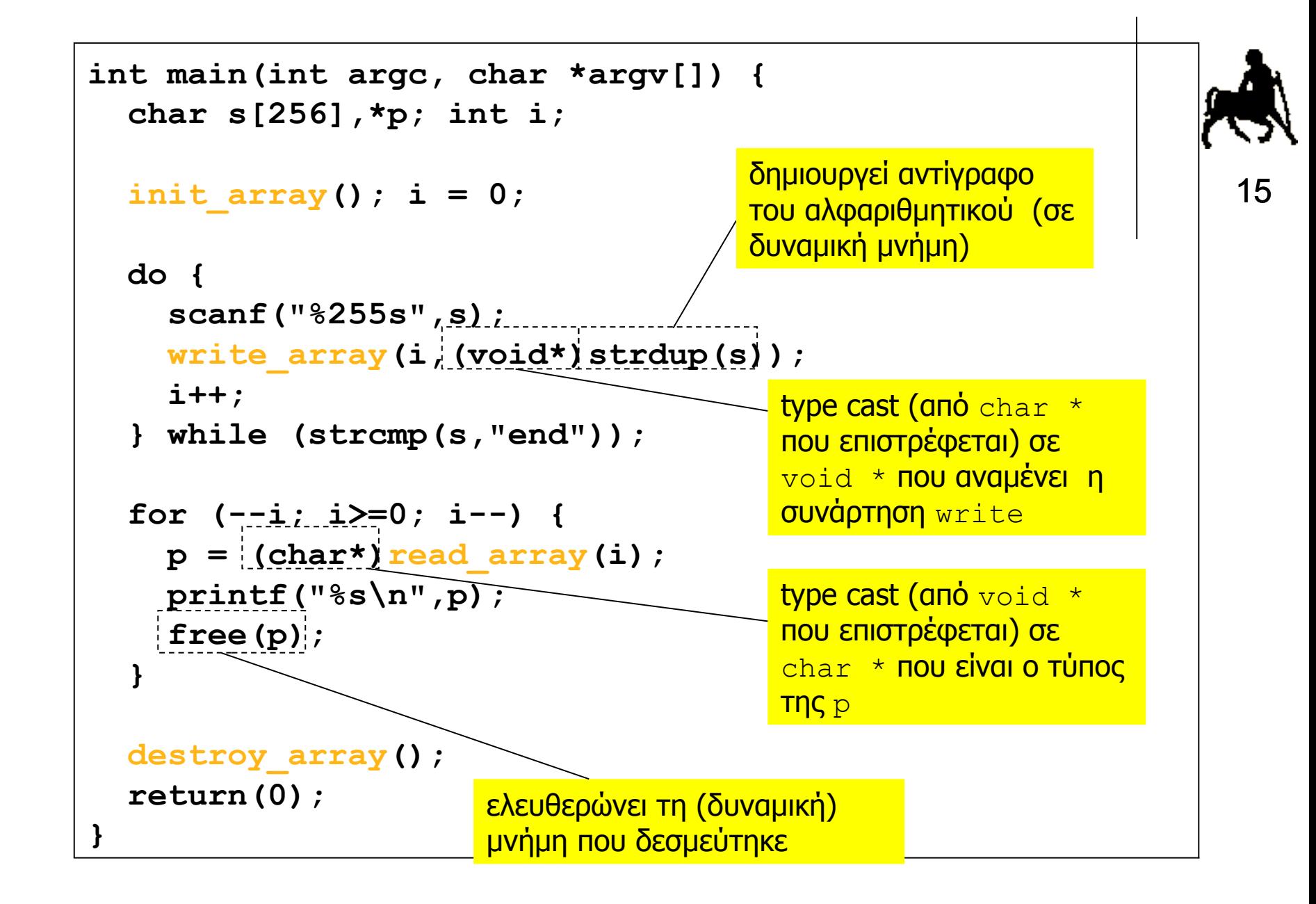

#### **Δυναμική δέσμευση δομών δεδομένων**

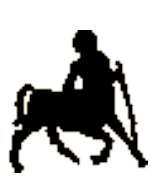

- Με χρήση δυναμικής μνήμης μπορεί να δεσμευτούν χώροι μνήμης για την αποθήκευση struct/union κατά την διάρκεια της εκτέλεσης του προγράμματος.
	- Η δέσμευση και αποδέσμευση δυναμικής μνήμης ακολουθεί τους ίδιους κανόνες που ισχύουν και για τους βασικούς τύπους δεδομένων.
	- Κατά την δέσμευση πρέπει να δίνεται το επιθυμητό μέγεθος, μέσω sizeof, και η δεσμευμένη μνήμη πρέπει να αποδεσμεύεται όταν δεν είναι αναγκαία.
- Πρόσβαση στην δυναμικά δεσμευμένη μνήμη γίνεται μέσω μεταβλητών δεικτών που πρέπει να αρχικοποιούνται κατάλληλα.

**Χρήστος Δ. Αντωνόπουλος 4/12/2017**

## **Παρένθεση (βάση δεδομένων με δυναμικό πίνακα)**

**Χρήστος Δ. Αντωνόπουλος 4/12/2017**

# **Πρόβλημα**

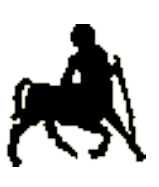

18

 Ζητούμενο: επιθυμούμε να διαχειριστούμε τα περιεχόμενα της τηλεφωνικής μας αντζέντας, με αντίστοιχες λειτουργίες προσθήκης, απομάκρυνσης και αναζήτησης.

#### Προσέγγιση

- ορίζουμε δομή κατάλληλη για την ομαδοποίηση των δεδομένων που ανήκουν σε μια «εισαγωγή»
- κρατάμε τα δεδομένα σε **ανοιχτό** πίνακα από τέτοιες δομές

 Οι λειτουργίες πρέπει να υλοποιηθούν σύμφωνα με κατάλληλες **εσωτερικές συμβάσεις** για την διαχείριση των στοιχείων του πίνακα.

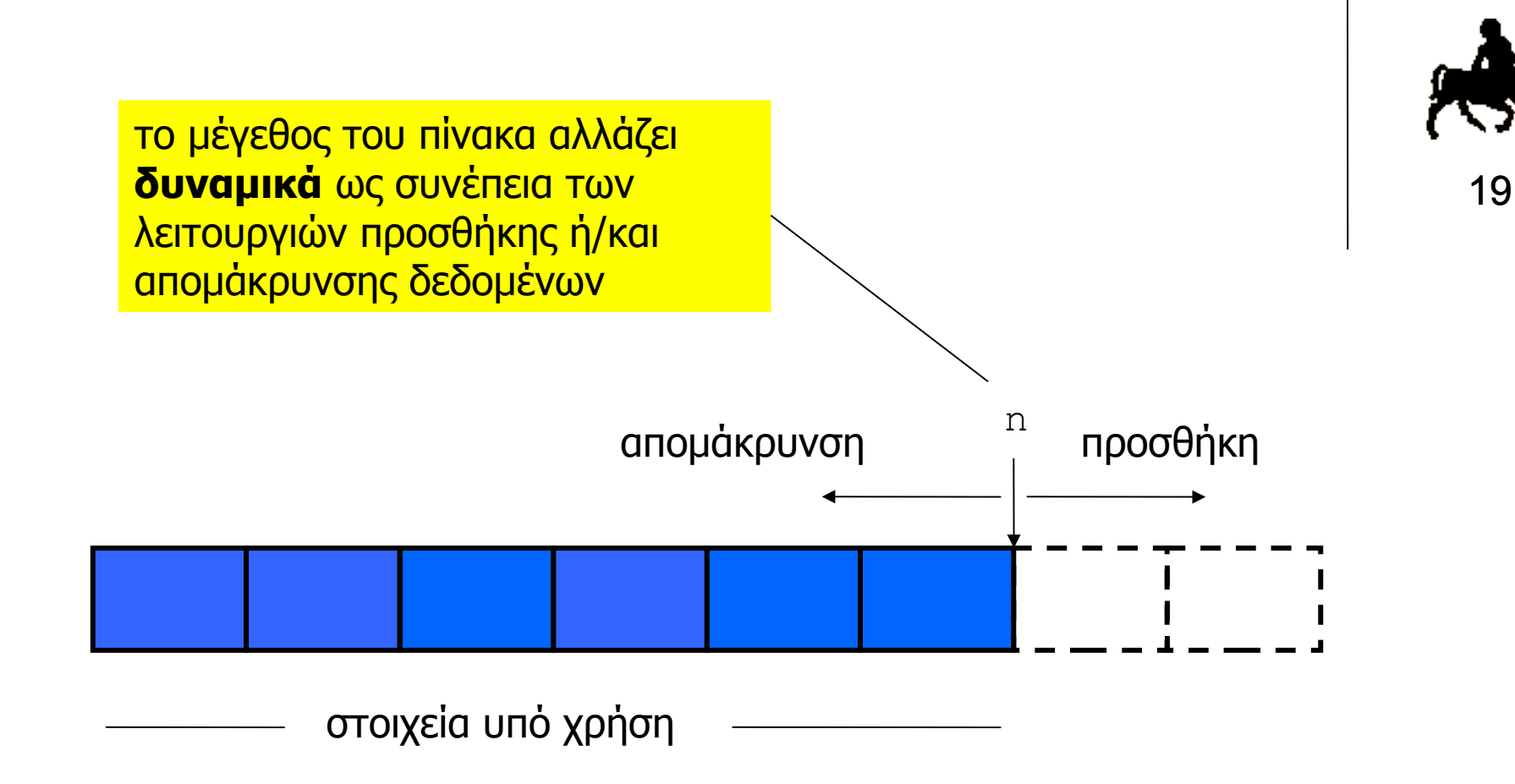

```
Χρήστος Δ. Αντωνόπουλος 
4/12/2017
                                              Τμήμα Ηλεκτρολόγων Μηχανικών και Μηχανικών 
                                              Υπολογιστών, Πανεπιστήμιο Θεσσαλίας
 int main(int argc, char *argv[]) {
    int sel ,res; 
    char name[64],phone[64];
    phonebook_init();
    do {
      printf("1. Add\n"); printf("2. Remove\n");
      printf("3. Find\n"); printf("4. Exit\n");
      printf("> "); scanf("%d",&sel);
      switch (sel) {
        case 1: {
          printf("name & phone:"); scanf("%63s %63s",name,phone);
           res=phonebook_add(name,phone); printf("res=%d\n",res);
          break;
  }
        case 2: {
          printf("name:"); scanf("%63s",name);
          phonebook_rmv(name);
          break;
  }
        case 3: {
          printf("name:"); scanf("%63s",name);
           res=phonebook_find(name,phone); printf("res=%d\n",res);
           if (res) { printf("phone: %s\n",phone); }
          break;
  }
  }
    } while (sel!=4);
    return(0);
 }
```
20

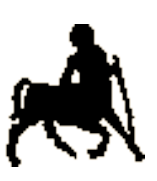

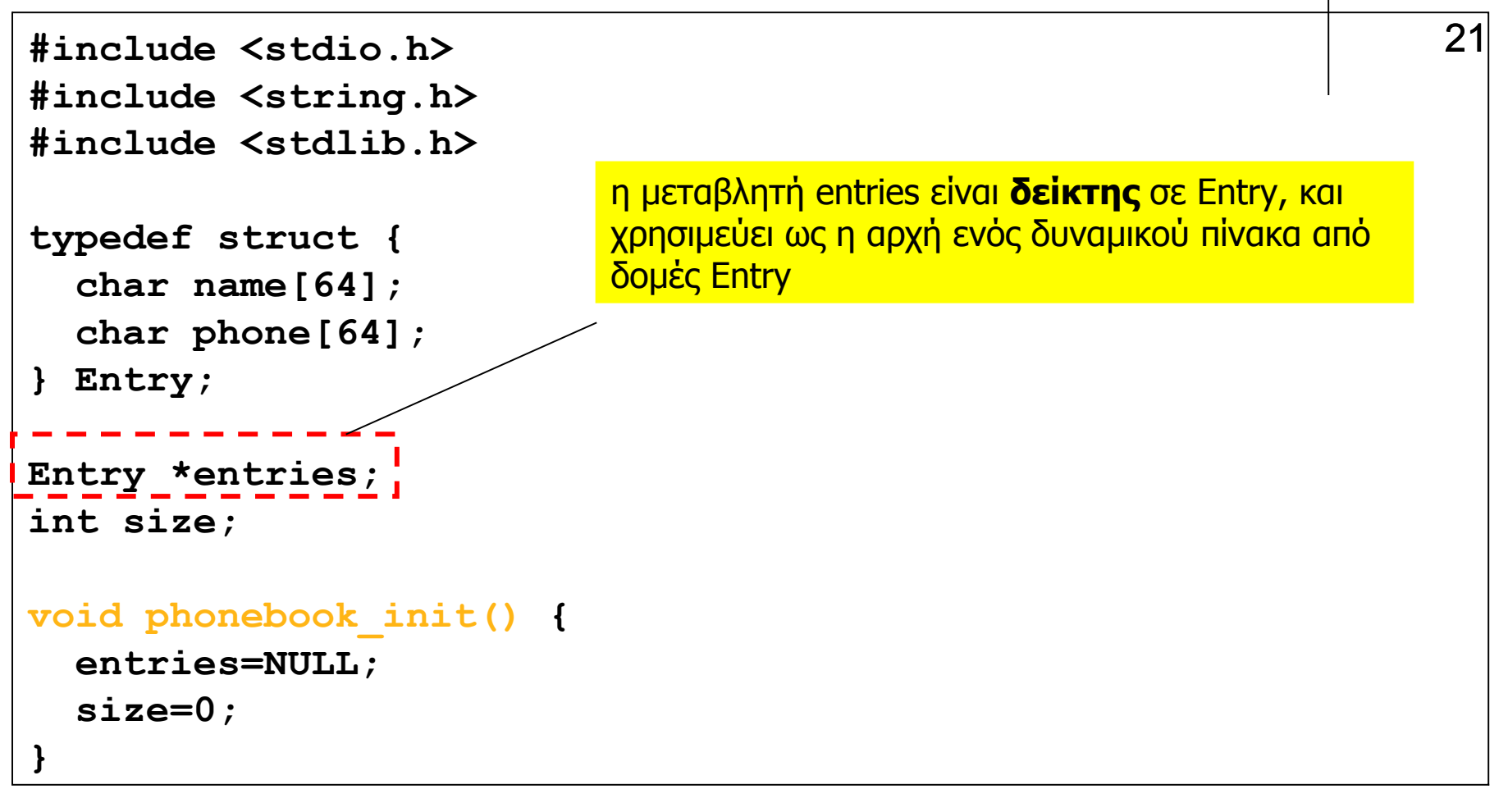

```
Χρήστος Δ. Αντωνόπουλος 
 }
4/12/2017
}Τμήμα Ηλεκτρολόγων Μηχανικών και Μηχανικών 
                                           Υπολογιστών, Πανεπιστήμιο Θεσσαλίας
                                                                        22
  int internal_find(const char name[]) {
     int i; 
    for (i=0; (i<size) && (strcmp(entries[i].name,name));
     return(i);
  }
  int phonebook_find(const char name[], char phone[]) {
     int pos;
     pos=internal_find(name);
     if (pos == size)
        return(0);
     else { 
        strcpy(phone,entries[pos].phone); 
        return(1); 
      }
  }
  void phonebook_rmv(const char name[]) {
     int pos;
     pos=internal_find(name);
     if (pos < size) {
        memcopy(&entries[pos],&entries[--size],sizeof(Entry));
        entries=(Entry *) realloc(entries,size*sizeof(Entry));
```

```
23
int phonebook_add(const char name[], const char phone[]) {
   int pos;
   pos=internal_find(name);
   if (pos < size) {
     strcpy(entries[pos].phone,phone); 
     return(-1); /* replace */
   }
   size++; 
   entries=(Entry *) realloc(entries,size*sizeof(Entry));
   strcpy(entries[size-1].name,name);
   strcpy(entries[size-1].phone,phone);
   return(1); /* done */
}
```
## **Σχόλιο**

24

- Κάθε φορά που απομακρύνεται ένα στοιχείο, γίνεται μια αντιγραφή δεδομένων από την τελευταία θέση του πίνακα στην θέση που ελευθερώθηκε.
- Αυτό μπορεί να είναι ιδιαίτερα χρονοβόρο (αν τα περιεχόμενα της δομής είναι μεγάλα σε μέγεθος).
- Μπορούμε να αποφύγουμε αυτή την αντιγραφή δεδομένων, χρησιμοποιώντας ένα πίνακα **από δείκτες** σε (αυτόνομα) αντικείμενα δεδομένων η μνήμη των οποίων δεσμεύεται και αποδεσμεύεται δυναμικά κατά την προσθήκη / απομάκρυνση τους.
- Με αυτό το τρόπο ο πίνακας μετατρέπεται σε ένα ευρετήριο από δείκτες σε αντικείμενα, επιτρέποντας πολύ γρήγορες «αντιμεταθέσεις» στοιχείων.

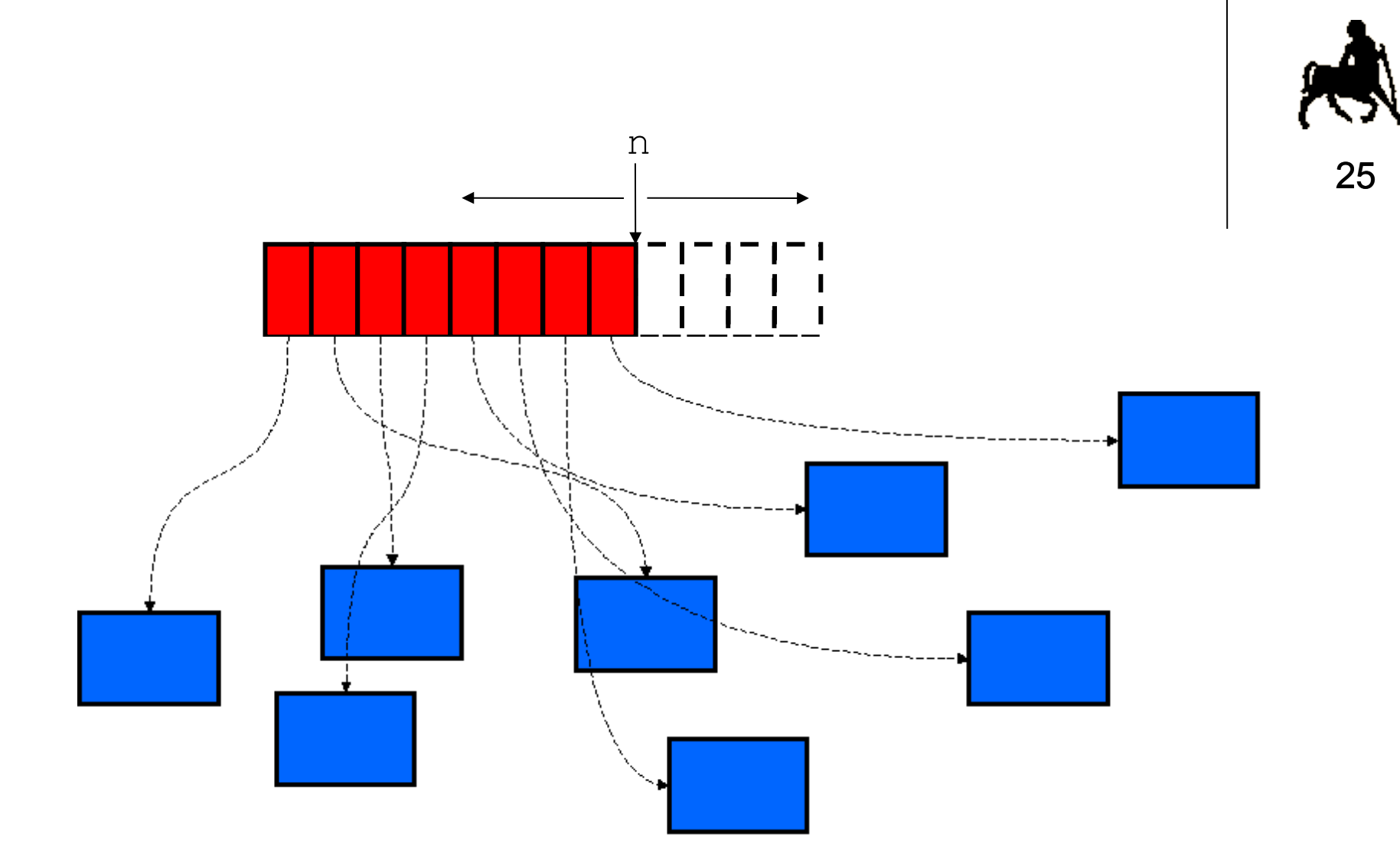

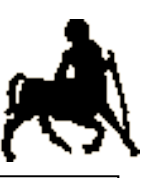

```
#include <stdio.h> 26
#include <string.h> 
#include <stdlib.h>
typedef struct {
   char name[64];
   char phone[64];
} Entry;
Entry **entries;
int size;
void phonebook_init() {
   entries=NULL; 
   size=0;
}
                       η μεταβλητή entries είναι δείκτης σε δείκτη σε 
                       Entry, και χρησιμεύει ως η αρχή ενός δυναμικού 
                       πίνακα από δείκτες σε Entry
```

```
Χρήστος Δ. Αντωνόπουλος 
 }
4/12/2017
}Τμήμα Ηλεκτρολόγων Μηχανικών και Μηχανικών 
                                           Υπολογιστών, Πανεπιστήμιο Θεσσαλίας
                                                                         27
 int internal_find(const char name[]) {
     int i; 
     for (i=0; (i<size) && (strcmp(entries[i]->name,name); i++);
     return(i);
  }
 int phonebook_find(const char name[], char phone[]) {
     int pos;
     pos=internal_find(name);
     if (pos == size)
       return(0);
     else { 
       strcpy(phone,entries[pos]->phone); 
       return(1); 
     }
  }
 void phonebook_rmv(const char name[]) {
     int pos;
     pos=internal_find(name);
     if (pos < size) {
       free(entries[pos]); entries[pos] = entries[--size];
       entries=(Entry **) realloc(entries,size*sizeof(Entry *));
```

```
28
int phonebook_add(const char name[], const char phone[]) {
   int pos; 
   pos=internal_find(name);
   if (pos < size) {
     strcpy(entries[pos]->phone,phone); 
     return(-1); /* replace */
   }
   size++; 
   entries=(Entry **) realloc(entries,size*sizeof(Entry *));
   entries[size-1] = (Entry *)malloc(sizeof(Entry));
   strcpy(entries[size-1]->name,name);
   strcpy(entries[size-1]->phone,phone);
   return(1); /* done */
}
```
## **Παρένθεση (βάση δεδομένων με δυναμικό πίνακα)**

**Χρήστος Δ. Αντωνόπουλος 4/12/2017**